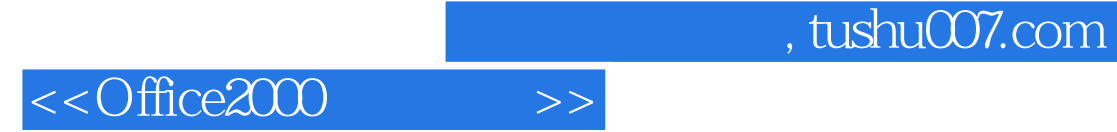

<<Office2000 >>

- 13 ISBN 9787301036761
- 10 ISBN 7301036760

出版时间:2000-11

PDF

http://www.tushu007.com

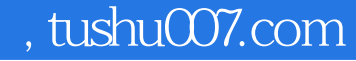

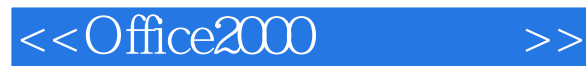

MicorsoftOffice2000

## Office2000 Office2000 Office2000

Office97

Office2000

Word Excel PowerPoint

Office2000

office2000

Office2000 Office2000 Office2000 Office2000 Office2000

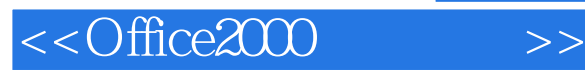

MicrosoftOffice2000

Office2000

Office2000

Office2000 Office2000

Office2000

Office

MicrosoftWord2000 Word2000

**HTML** 

MicrosoftExcel2000 Excel2000 Web

MicrosoftPowerPoint2000 PowerPoint2000

**HTML** 

MicrosoftOutlook2000

" Outlook " **HTML** 

, tushu007.com

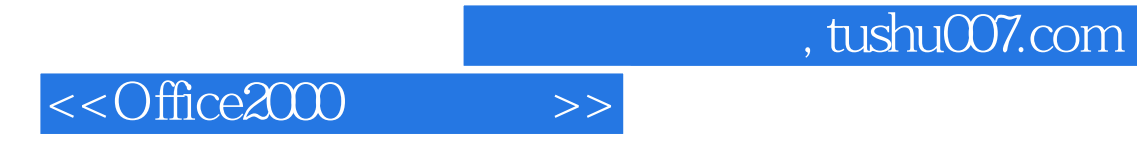

本站所提供下载的PDF图书仅提供预览和简介,请支持正版图书。

更多资源请访问:http://www.tushu007.com